# **Understanding Society User Support - Support #755**

# **non-coresident adult children**

03/23/2017 07:07 PM - Jingyi Wang

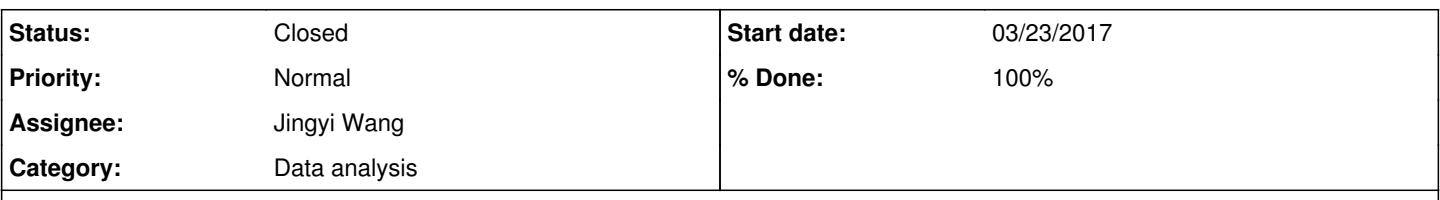

### **Description**

Dear Support team,

I have a question about Understanding Society, I would be appreciated if you can give me some advice. Now I want to find out the gender of adult children who were not living with their parents (the parent's households are the sample I am investigating.). I already tried the wave of data I am using, but I can not find the data of children who were not co-residing with their parents. So I suppose I should trace the earlier waves to see if I can find the gender of children of my sample? Or is there any better way to approach the data I want?

# **History**

#### **#1 - 03/28/2017 07:31 PM - Gundi Knies**

- *Category set to Data analysis*
- *Status changed from New to In Progress*
- *Assignee set to Jingyi Wang*
- *Priority changed from High to Normal*
- *Target version set to X M*
- *% Done changed from 0 to 80*

### Dear Jingyi

there are different ways to identify the gender of respondent's non co-resident children, and which way to pursue will depend on your specific analysis (on which we cannot advise). The most comprehensive data on parenthood is collected in the fertility history module in Wave 1, see [https://www.understandingsociety.ac.uk/documentation/mainstage/dataset-documentation/wave/1/questionnaire-module/fertilityhistory\\_w1](https://www.understandingsociety.ac.uk/documentation/mainstage/dataset-documentation/wave/1/questionnaire-module/fertilityhistory_w1). In particular, the variable a\_lchsx records the gender of non co-resident children, see [https://www.understandingsociety.ac.uk/documentation/mainstage/dataset-documentation/wave/1/datafile/a\\_natchild/variable/a\\_lchsx.](https://www.understandingsociety.ac.uk/documentation/mainstage/dataset-documentation/wave/1/datafile/a_natchild/variable/a_lchsx) For currently co-resident natural children, the variable a lchno reports the current wave person number of the child (i.e. the child's a pno), see [https://www.understandingsociety.ac.uk/documentation/mainstage/dataset-documentation/wave/1/datafile/a\\_natchild/variable/a\\_lchno,](https://www.understandingsociety.ac.uk/documentation/mainstage/dataset-documentation/wave/1/datafile/a_natchild/variable/a_lchno) and this variable can be used to compute the gender of the child from the \_indall data (which has basic information for all individuals listed as members of the household).

Currently co-resident children may move out of the home later, or currently non-resident children may join the household later on in the life of the Study; if these are also of interest to you, you can track natural children and their gender from the indall data files. For every person that lives with their biological parent, the variable "fpid" and "mpid" contain the cross-wave person identifier ("pidp") of the biological father/mother.

Note that the natural children identified through co-residence may be quite different from the natural children identified via the fertility history module in Wave 1: from Wave 2 onwards we do not know the gender of non co-resident children who are never observed as their parent's co-residents. And for individuals who joined the Study after Wave 1 (as temporary sample members) we do not collect information about the gender of their natural children.

I hope this answers your question. Best wishes, Gundi

PS. We provide examples of how to reshape and prepare the data for merging different data files in Understanding Society in our online training course materials. See <https://www.understandingsociety.ac.uk/documentation/training/online>

PPS. Note that a number of inconsistencies relating to co-resident children have been identified with the fertility history file in Wave 1. This includes duplication of data for some children as well as mismatches with pnos of children enumerated in \_indall. See, e.g., <https://www.understandingsociety.ac.uk/support/issues/155>, or search all issues reported here on "fertility history".

# **#2 - 04/10/2017 04:18 PM - Victoria Nolan**

- *Status changed from In Progress to Closed*
- *% Done changed from 80 to 100*
- *Private changed from Yes to No*